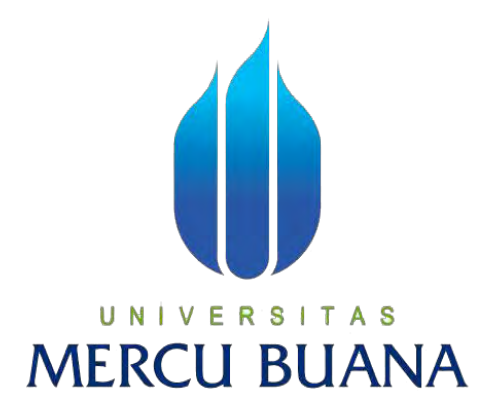

# **PENGENALAN SUARA DAN NAMA – NAMA HEWAN MENGGUNAKAN AUGMENTED REALITY BERBASIS ANDROID**

# UNIVERSITAS **MERCU BUANA**

**FITRI RAHMAYANI HANAFI 41812010003** 

**PROGRAM STUDI SISTEM INFORMASI FAKULTAS ILMU KOMPUTER UNIVERSITAS MERCU BUANA JAKARTA 2016** 

http://digilib.mercubuana.ac.id/

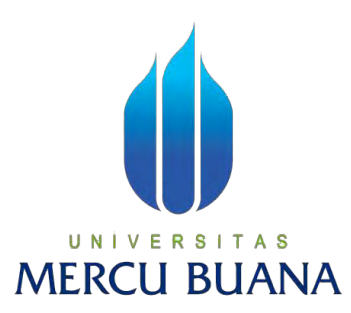

# **PENGENALAN SUARA DAN NAMA – NAMA HEWAN MENGGUNAKAN AUGMENTED REALITY BERBASIS ANDROID**

*Laporan Tugas Akhir* 

Diajukan Untuk Melengkapi Salah Satu Syarat Memperoleh Gelar Sarjana Komputer

# UNIVERSITAS **MERCU BUANA**

**Oleh: FITRI RAHMAYANI HANAFI 41812010003** 

**PROGRAM STUDI SISTEM INFORMASI FAKULTAS ILMU KOMPUTER UNIVERSITAS MERCU BUANA JAKARTA 2016**

http://digilib.mercubuana.ac.id/

#### **LEMBAR PERNYATAAN**

Yang bertanda tangan dibawah ini:

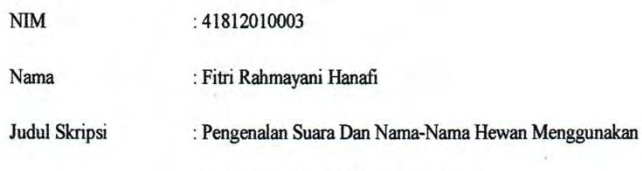

Augmented Reality Berbasis Android.

Menyatakan bahwa Laporan Tugas Akhir saya adalah hasil karya sendiri dan bukan plagiat. Apabila ternyata ditemukan didalam laporan Tugas Akhir saya terdapat unsur plagiat, maka saya siap untuk mendapatkan sanksi akademik yang terkait dengan hal tersebut.

Š

Jakarta, 19 Agustus 2016

**BOADF717603821** 

000

Fitri Rahmayani Hanafi

 $\mathbf{i}$ 

#### **LEMBAR PERSETUJUAN**

**NIM** 

: 41812010003

Nama

: Fitri Rahmayani Hanafi

Judul Skripsi

: Pengenalan Suara Dan Nama - Nama Hewan

Menggunakan Augmented Reality Berbasis Android

SKRIPSI INI TELAH DIPERIKSA DAN DISETUJUI

Jakarta, 31 Juli  $2016$ Yustika Erliani, SE, MMSI

Dosen Pembimbing

# UNIVERSITAS **MERCU BUANA**

 $\mathbf{ii}$ 

#### **LEMBAR PENGESAHAN**

 $NIM$ : 41812010003 : Fitri Rahmayani Hanafi Nama

: Pengenalan Suara Dan Nama -- Nama Hewan

Menggunakan Augmented Reality Berbasis Android

SKRIPSI INI TELAH DIPERIKSA DAN DISETUJUI

Jakarta, [9] Agustus 2016

Judul Skripsi

Yustika Erliani, SE, MMSI **Dosen Pembimbing** 

u N Е Mengetahui, S Nur Ani, ST., MMSI Bagus Priambodo, ST., MTI

Koord. Tugas Akhir Sistem Informasi

KaProdi Sistem Informasi

ii

### **KATA PENGANTAR**

Alhamdulillah puji dan syukur penulis panjatkan kehadirat Allah SWT, karena dengan rahmat dan hidayah-Nya penulis dapat menyelesaikan Tugas Akhir ini dengan judul **"PENGENALAN SUARA DAN NAMA – NAMA HEWAN MENGGUNAKAN AUGMENTED REALITY BERBASIS ANDROID".** 

Penulis menyadari bahwa dalam penyusunan tugas akhir ini masih terdapat beberapa kekurangan. Oleh karena itu penulis mengharapkan saran dan kritik yang membangun agar dapat dimanfaatkan pada masa yang akan datang.

Untuk itu penulis pada kesempatan ini ingin mengucapkan terima kasih kepada semua pihak yang telah membantu, khususnya kepada:

- 1. Bapak Bagus Priambodi, ST, M.TI selaku koordinator TA Program Studi Sistem Informasi.
- 2. Ibu Nur Ani, ST., MMSI, selaku Kaprodi Sistem Informasi.
- 3. Yustika Erliani, SE, MMSI, selaku dosen pembimbing yang telah memberikan bimbingan, masukan dan saran sehingga penulis dapat menyelesaikan tugas akhir ini.
- 4. Bapak Fajar Masya, Ir, MMSI, selaku Dosen Pembimbing Akademik yang telah memberikan bimbingan selama penulis mengikuti perkuliahan.
- 5. Pihak keluarga khusunya, Orang Tua, Kakak, dan Adik tercintayang tanpa henti memberikan dukungan, semangat, dan doa yang sangat luar biasa sehingga dapat terselesaikannya tugas akhir ini.
- 6. Bapak dan Ibu dosen yang telah memberi bekal ilmu selama penulis kuliah di Universitas Mercu Buana.

Akhir kata penulis mohon maaf apabila dalam penyusunan laporan tugas akhir ini terdapat kata-kata yang kurang berkenan. Semoga laporan tugas akhir yang sederhana dan singkat ini dapat memberikan manfaat bagi kita semua.

Jakarta,........................................

Fitri Rahmayani Hanafi

### **ABSTRACT**

*Augmented reality (AR) is a real-time view either directly or indirectly from real physical environment that has been added (augmented) by adding virtual information generated by a computer. AR to show the world a more natural and wide to organize the information described, compared to regular desktop applications. AR presents an alternative solution to the existing development now that the views of a wide range of embedded coordinates for the delineation information. Learning guide children in learning about animals in general are on the books and videos on the internet. But with the media guides have limitations in terms of knowing the type of animal. Like the same thing when children see the animals live in the real world, and therefore this application is designed to help children to learn more about the animals, and the animals displayed may close as possible to the animals the original so that children can know the original form from these animals. The design of this app uses augmented reality (AR) using the method or methods luther multimedia development. Ith android based applications using the programming language C#.*

*Keywords: Learning guides, Augmented reality (AR), Android, C# , Methods luther.*

UNIVERSITAS **MERCU BUANA** 

### **ABSTRAK**

*Augmented reality* (AR) adalah tampilan *real-time* baik secara langsung maupun tidak langsung dari fisik lingkungan nyata yang telah ditambahkan (*augmented*) dengan menambahkan informasi maya yang dihasilkan oleh komputer. AR menampilkan dunia yang lebih alami dan luas untuk mengatur informasi yang digambarkan, dibandingkan dengan aplikasi *desktop* biasa. AR menyajikan solusi *alternative* untuk perkembangan yang ada sekarang yaitu mengenai tampilan dari berbagai koordinat yang ditanamkan untuk penggambaran informasi. Panduan pembelajaran anak-anak dalam mengenal hewan pada umumnya terdapat pada buku dan video di internet. Namun panduan dengan media tersebut memiliki keterbatasan dalam hal mengenal jenis hewan. Seperti hal yang sama saat anak-anak melihat hewan secara langsung didunia nyata, maka dari itu aplikasi ini dibuat untuk membantu anak-anak agar lebih mengenal hewan, dan hewan yang ditampilkan dapat semirip mungkin dengan hewan aslinya sehingga anak-anak pun dapat mengetahui bentuk asli dari hewan tersebut. Perancangan aplikasi ini menggunakan *Augmented reality* (AR) dengan mengunakan metode *luther* atau metode pengembangan multimedia. Aplikasi ini berbasis android dengan menggunakan bahasa pemrograman C#.

Kata Kunci: Panduan pembelajaran, *Augmented reality* (AR), Android, C#, Metode *luther.* UNIVERSITAS

**MERCU BUANA** 

# **DAFTAR ISI**

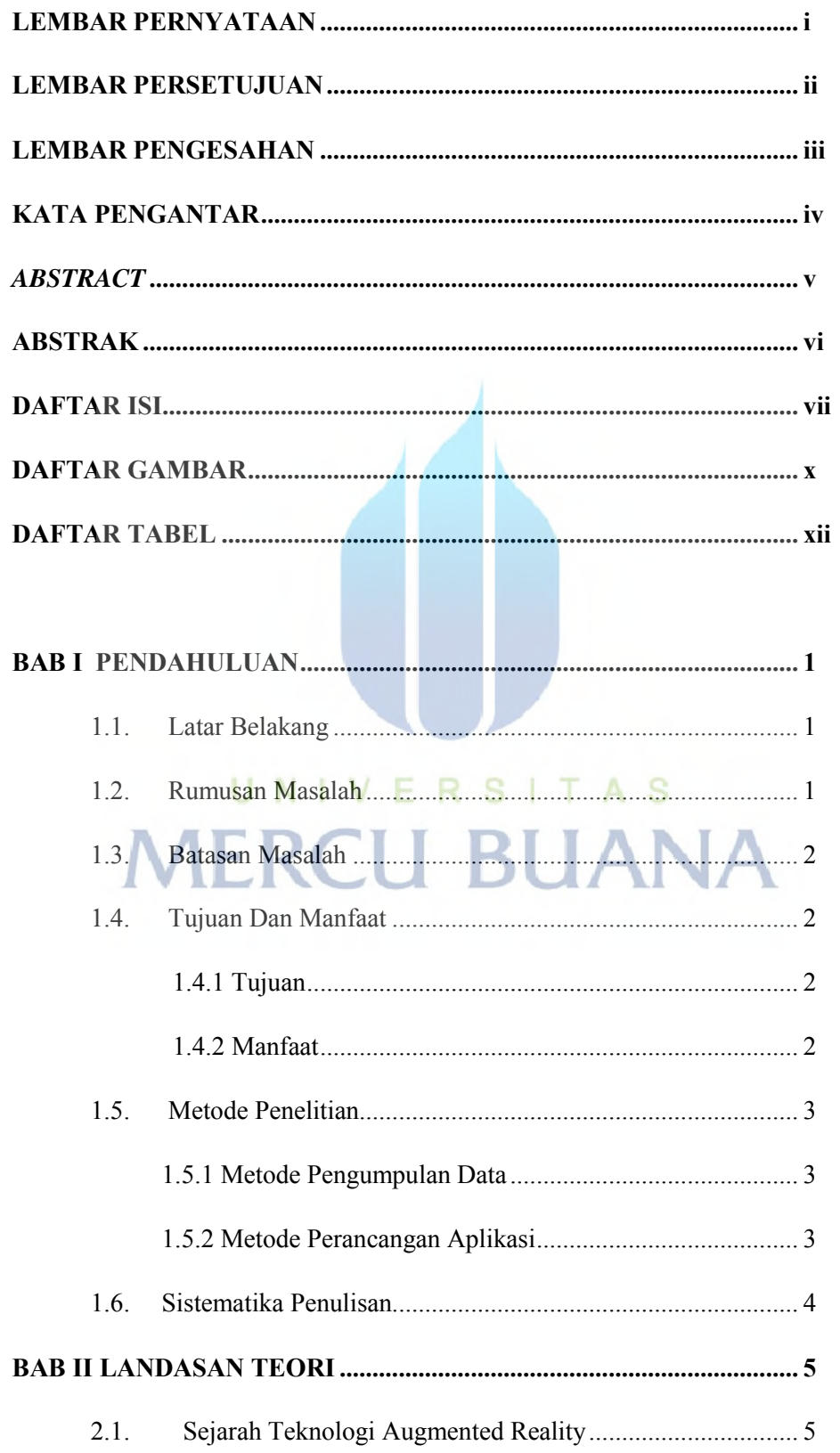

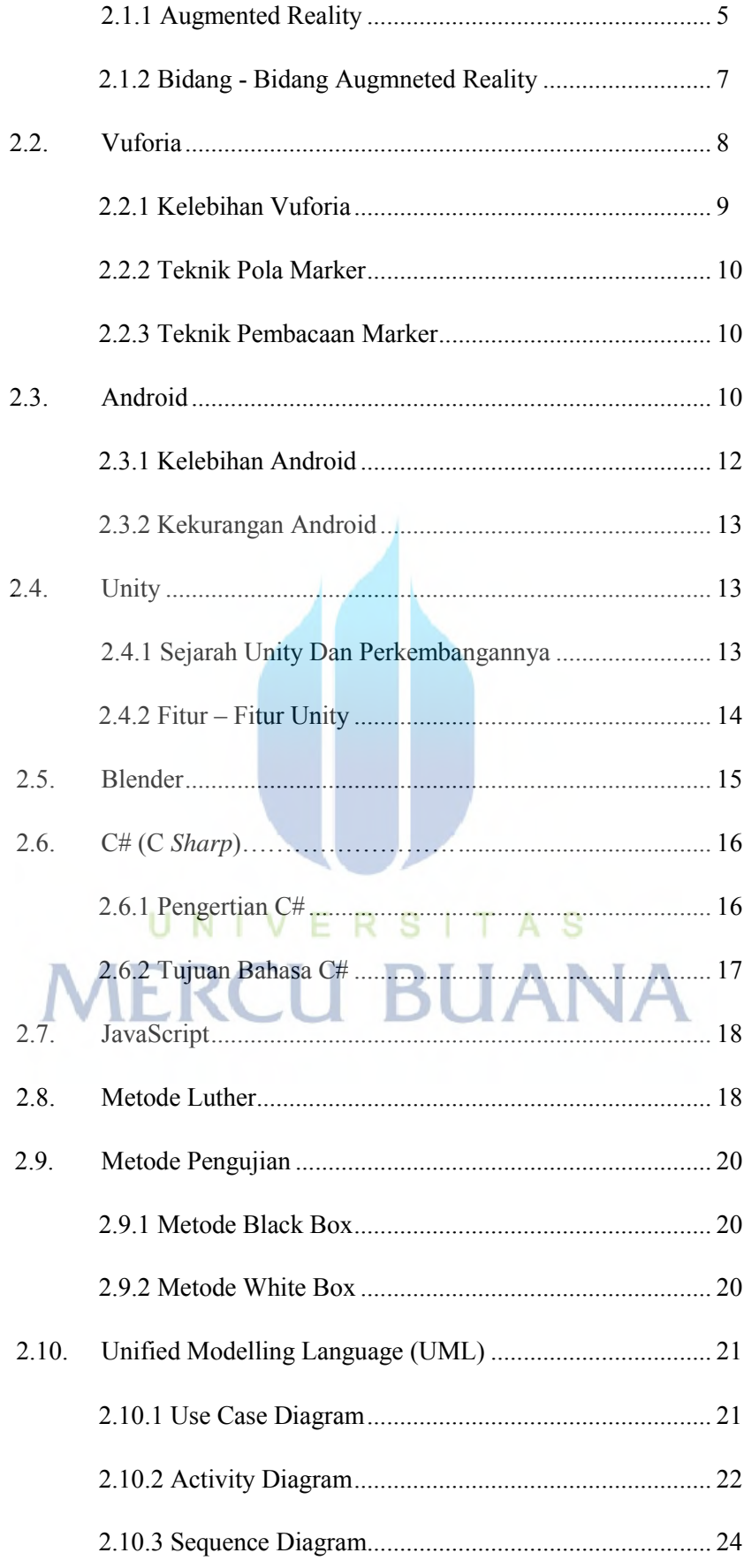

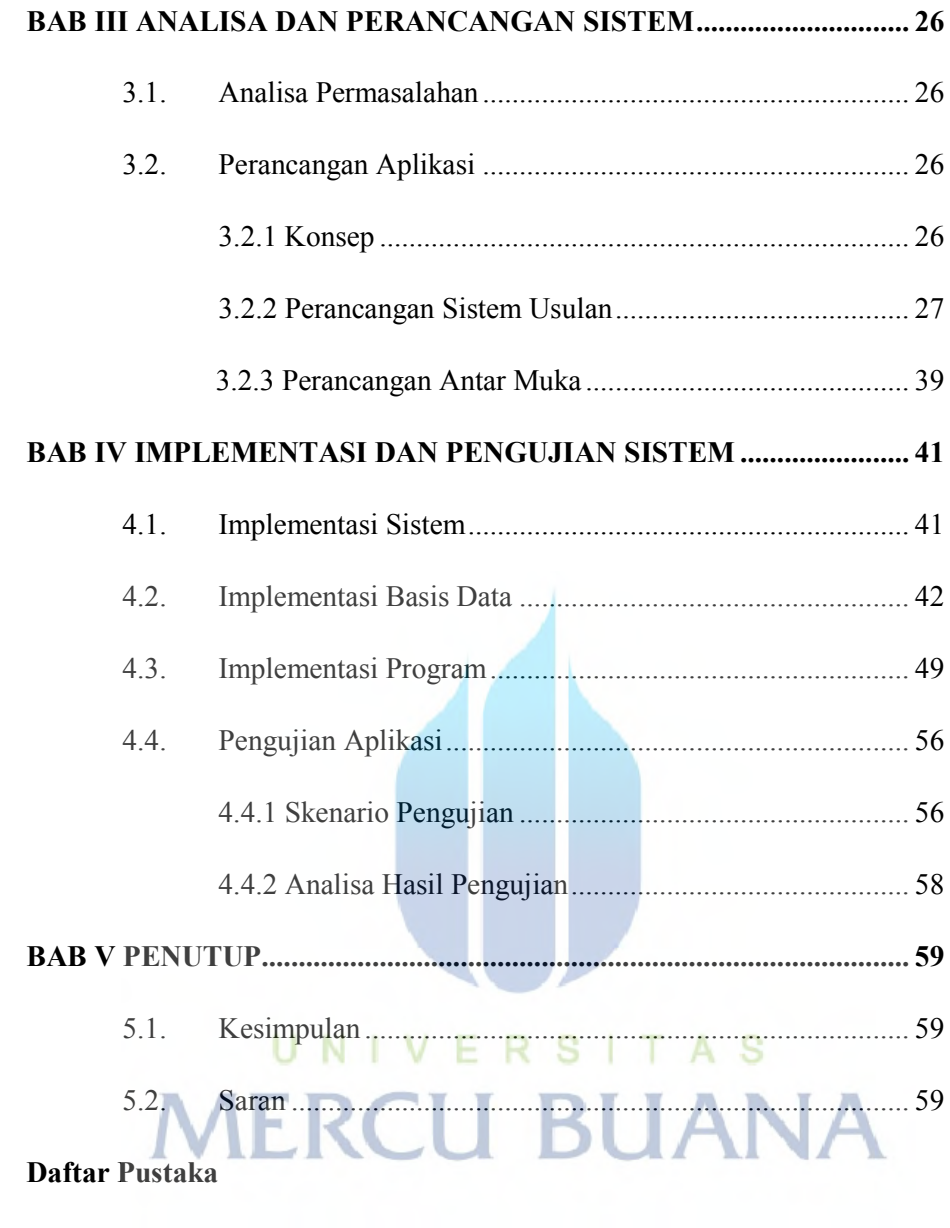

**LAMPIRAN** 

## **DAFTAR GAMBAR**

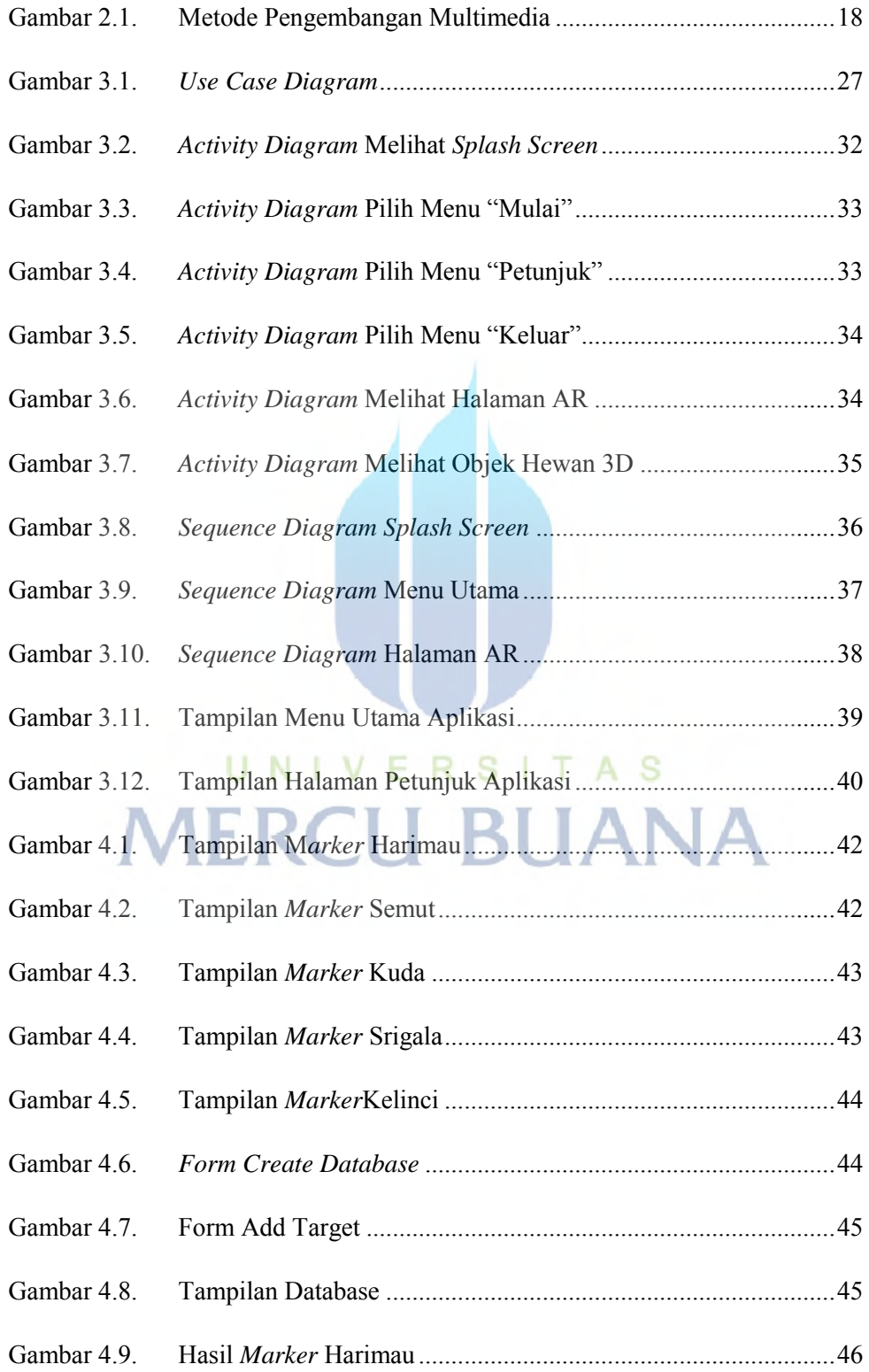

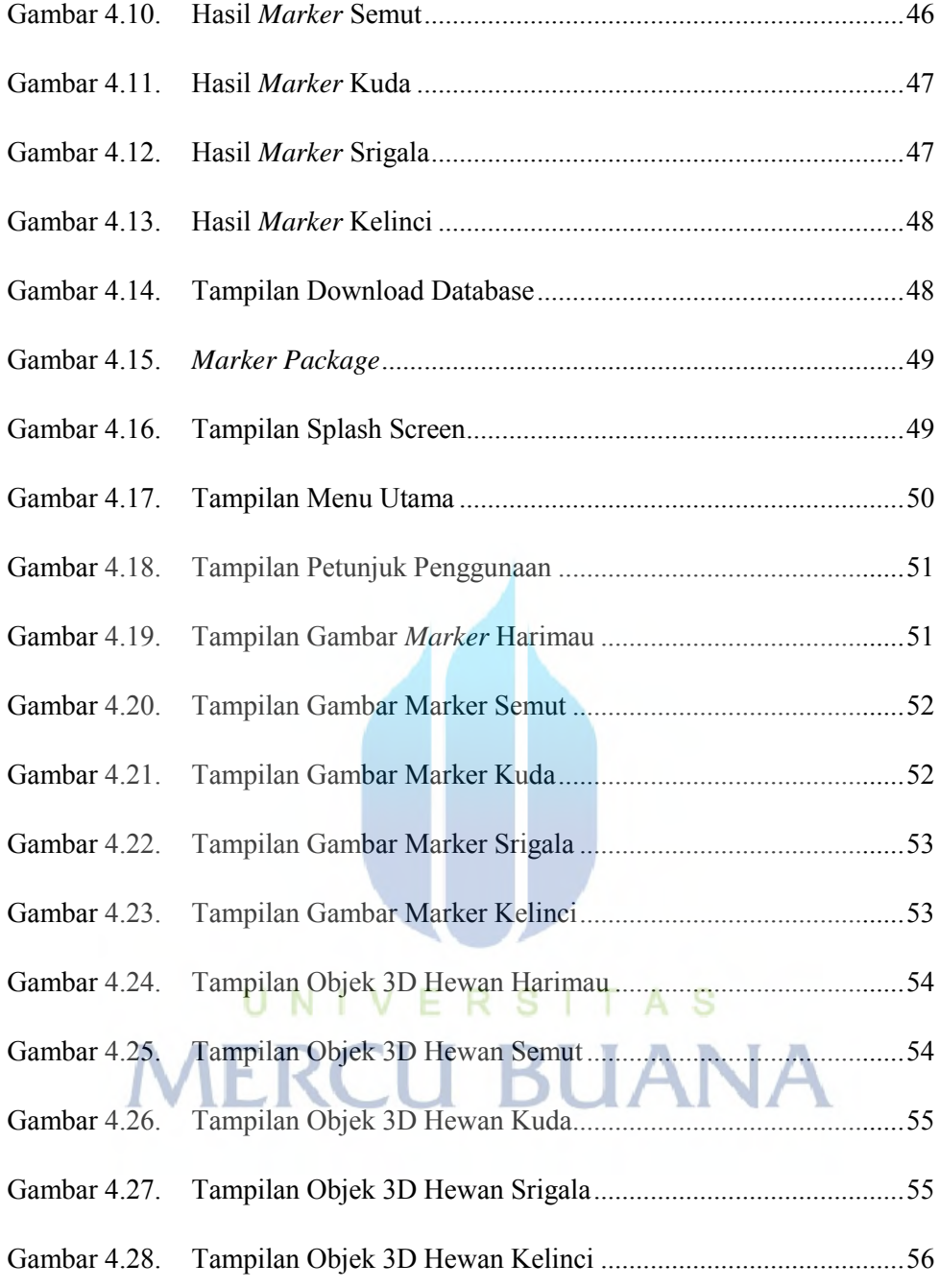

## **DAFTAR TABEL**

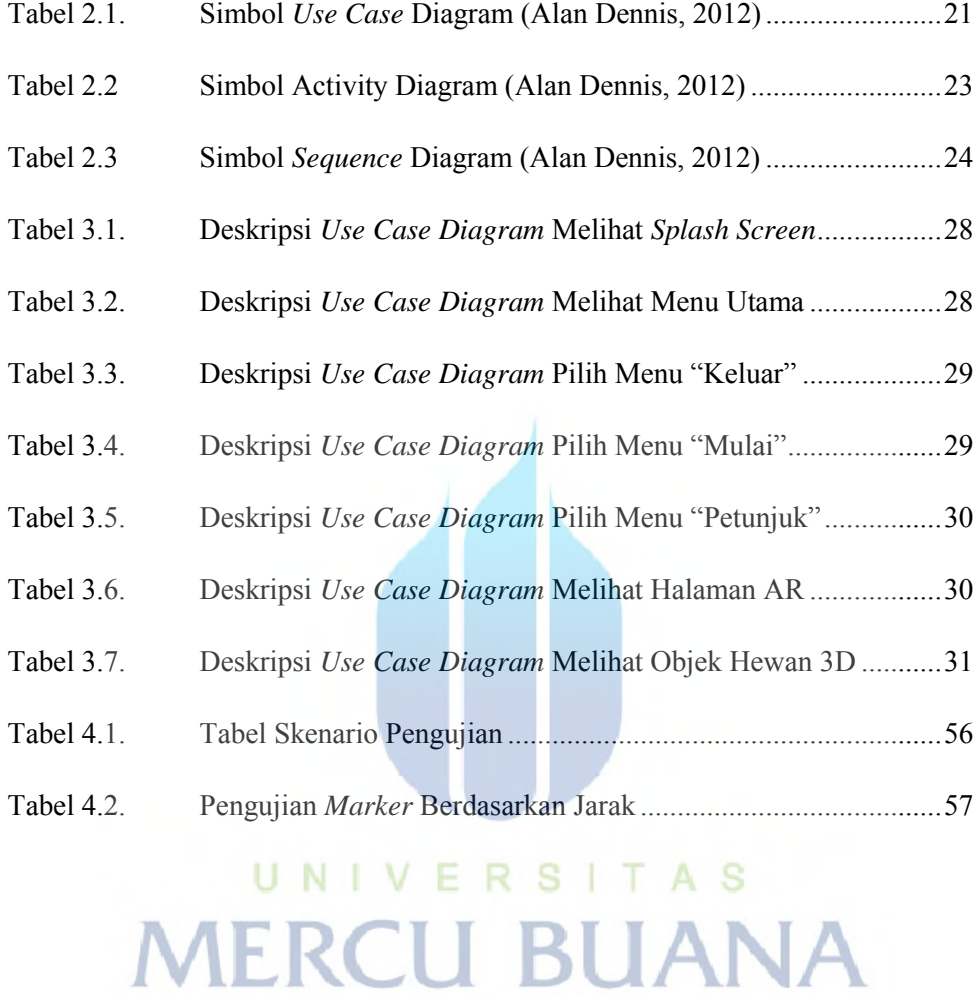